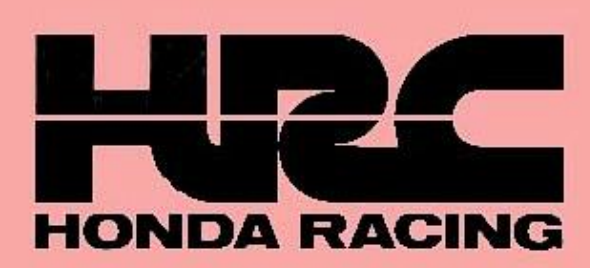

**OWNER'S MANUAL PARTS LIST** 

# *SOFTLW240R*

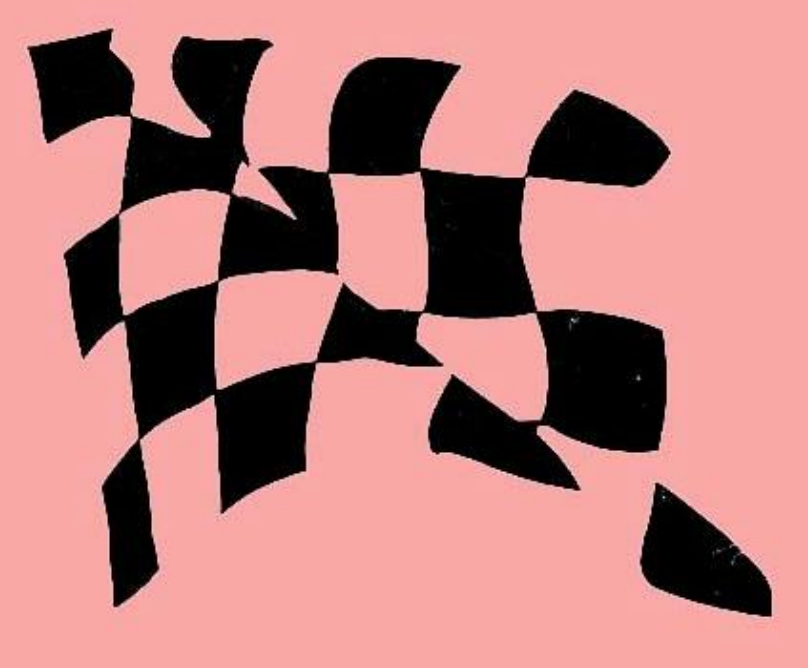

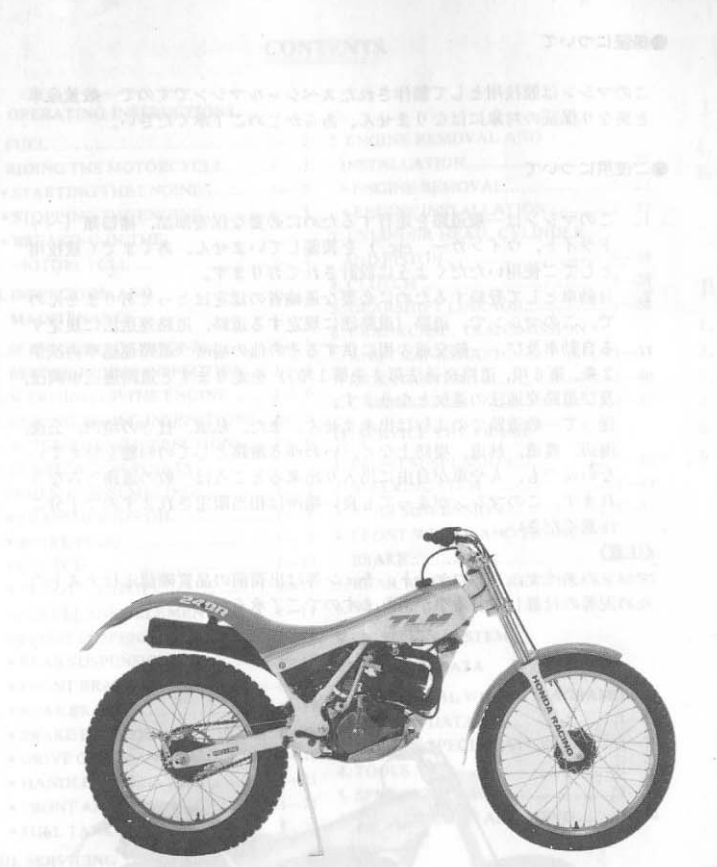

**LES SE 2 Y ANNITOIR AS SCAOS CESUS VIO WONTARESO CONTENTS OWNER'S MANUAL PARTS LIST** 2

'87-TLM240R

### **HONDA RACING CORPORATION**

Head Office/Nobidome 8-18-4, Niiza-shi, Saitama-ken, Japan. TEL.0484-81-2511 TELEX.2962-752 HRC-J TELFAX.0484-77-6361 European Office/Wijngaardveld 1,9300. Aalst. Belgium.<br>TEL.053-78-6131 TELEX.11063 HRCE B TELFAX.053-77-5767

#xanホンダ·レーシング

本社/〒352 埼玉県新座市野火止8丁目18番4号 TEL0484-81-2511 FAX.0484-77-6361 鈴鹿事業所/〒510-02 三重県鈴鹿市稲生町7992 TEL0593-78-1231 FAX.0593-78-4037

#### **IMPORTANT NOTICE**

THIS VEHICLE IS DESIGNED AND MANUFACTURED FOR COMPETION USE ONLY, AND IS SOLD AS "IT IS" WITH NO WARRANTY. IT DOES NOT CONFORM TO MOTOR VEHICLE SAFETY STANDARDS AND OPERATION ON PUBLIC ROADS OR HIGHWAYS IS ILLEGAL.

LAWS AND REGULATIONS PROHIBIT OPERATION OF THIS VEHICLE EXCEPT IN AN ORGANIZED RACING OR CMPETITIVE EVENT UPON A CLOSED COURSE WHICH IS CONDUCTED UNDER THE AUSPICES OF A RECOGNIZED SANCTIONING BODY OR BY PERMIT ISSUED BY THE LOCAL GOVERNMENTAL AUTHORITY HAVING JURISDICTION.

FIRST DETERMINE THAT OPERATION IS LEGAL. **OPERATOR ONLY: NO PASSENGERS** 

This motorcycle is designed and constructed as an operator only model. The vehicle load limit and seating configuration do not safely permit the carrying of a passenger.

READ OWNER'S MANUAL CAREFULLY.

All information, illustrations, directions and specifications included in this publication are based on the latest product information available at the time of approval for printing.

HONDA RACING CO., LTD. RESERVES THE RIGHT TO MAKE CHANGES AT ANY TIME WITHOUT NOTICE AND WITHOUT INCURRING ANY OBLIGATION **WHATEVER.** 

No part of this publication may be reproduced without written permission.

The tires, sprockets, drive chain and other parts of this vehicle may have become fouled with dirt due to the test run to confirm the operation and quality of the vehicle before it leaves the factory.

#### ●保証について

このマシンは競技用として製作されたスペシャルマシンですので一枚量産車 と異なり保証の対象にはなりません。あらかじめご了承ください。

#### ●ご使用について

- 1. このマシンは一般遺跡を走行するために必要な保安部品、補器類 (ヘッ ドライト、ウインカー、etc.) を装備していません。あくまでも観技用 としてご使用いただくように設計されております。
- 2. 自動車として登録するために必要な運輸者の認定ほとってありませんの で、このマシンで、道路(道路法に規定する道路、道路運送法に規定す る自動車及び、一数交通の用に供するその他の場所〈道路運送申内法第 2条、第6項、通路交通法第2条第1項>)を走りますと道路運送車両法。 及び道路交通法の違反となります。

従って一般道路での走行は出来ません。また、私道、社寺の境内、公園、 海辺、農道、林道、堤防土など、いわゆる道路としての形態を整えてい ない所でも、人や車が自由に出入り出来るところは一般の道路とみなさ れます。このマシンが走っても良い場所は相当限定されますので十分ご 注意ください。

#### (注意)

マシンのタイヤ、スプロケット、チェン等は出荷能の品質確認走行テストの ため泥等の付着している事がありますのでご了承ください。

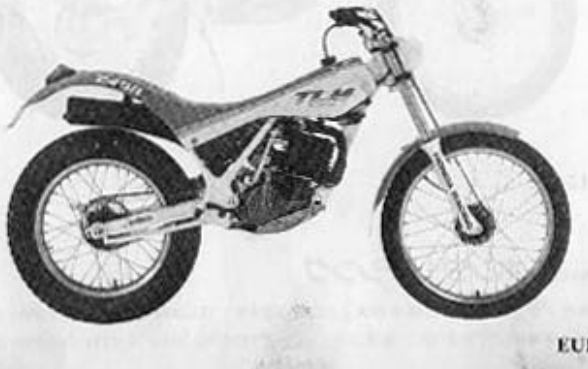

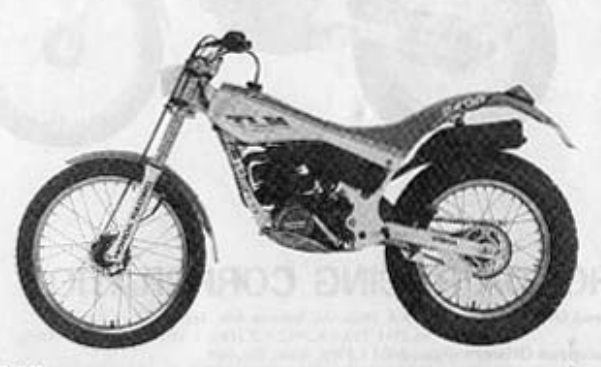

**EUROPEAN TYPE** 

#### **Register to Remove Trial Watermark!!** 一]:取扱い要領… L. OPERATING INSTRUCTION

#### 1. FUEL

oa-

The TLM240R has a two-stroke engine that requires a gasoline-oil mixture.

Fuel tank capacity: 3.3 ltrs.

Gasoline:

Premixing:

Any non-leaded gasoline with a research octane number between 92 and 100 may be used. Use **HONDA** 2-STROKE **INJECTOR OIL or equivalent.** Premix gasoline and oil in a ratio of 50:1.

Prepare the mixture in a clean container and shake until thoroughly mixed before filling the fuel tank.

#### **CAUTION:**

- Too much oil will cause excessive smoking and spark plue fouling. Too little oil will cause engine damage or premature wear.
- Prepare the mixture in a clean container and shake until thoroughly mixed, particularly in winter.
- If the oil is left standing in an open container for a long period of time, lubricity will deteriorate. Use the oil within 1 month.
- Do not mix vegetable and mineral oils.  $\sim$

#### **WARNING:**

- Gasoline is flammable and is explosive under certain conditions.
- Always stop the engine and do not smoke or allow open flames or sparks near the motorcycle when refueling.

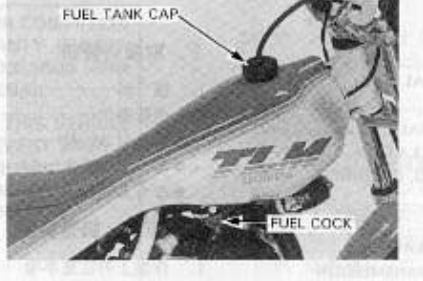

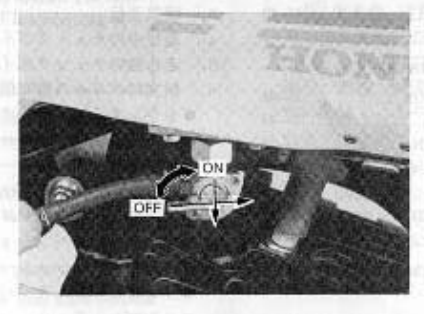

#### 1. 燃料

この車は2サイクル混合給油エンジン車です。 燃料は混合ガソリンを使用してください。

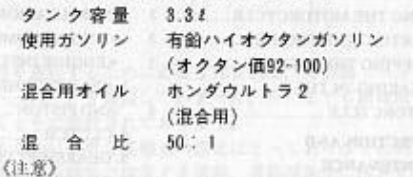

・ 冬期の使用は十分に混合してから使用してください。

- ・オイル缶を開封したオイルは、1ヶ月以内に使用 てください。
- ・補給する時は、エンジンを止め、火気を近づけない ようにご注意ください。

#### **O STANDING THE ENGINE**

#### **CAUTION:**

Check the transmission oil level before starting the engine. Check the air cleaner element for clossing.

- Cold engine starting
- 1. Turn the fuel valve "ON".
- 2. Shift the transmission into neutral.
- 3. Raise the fuel mixture enrichment knob.
- 4. With the throttle fully opened, operate the kickstarter several times.

#### CAUTION

Start from the top of the stroke, kick through to the bottom with a rapid, continuous motion.

The starting system uses a primary kickstarter, and starting is possible in any gear with the clutch lever squeezed.

- 5. After the engine starts, run it for about 10-20 seconds, blipping the throttle, until it warms up enough to idle with the fuel enrichment knob lowered.
- · Warm engine starting.
- 1. Turn the fuel valve "ON"
- 2. Shift the transmission into neutral.
- 3. Lower the fuel mixture enrichment knob.
- 4. Open the throttle slightly (1/8-1/4) and operate the kickstarter nedal.

#### **WARNING:**

Exhaust gas contains poisonous carbon monoxide gas. Never run the engine in a closed garage or in a confined area.

#### • STOPPING THE ENGINE

- 1. Shift the transmission into neutral.
- 2. Turn the fuel valve "OFF". Lightly snap the throttle grip 2-3 times, and then close the throttle.
- 3. When the engine slows down, depress the engine stop button until the engine stops completely.

NOTE:

Failure to close the fuel valve may cause the carburetor to overflow, filling the crankcase with fuel and resulting in hard starting.

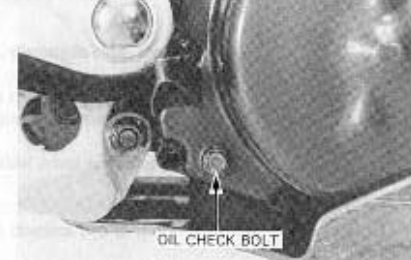

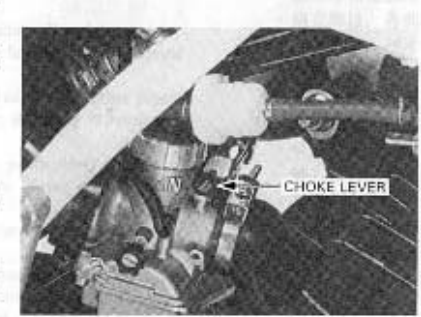

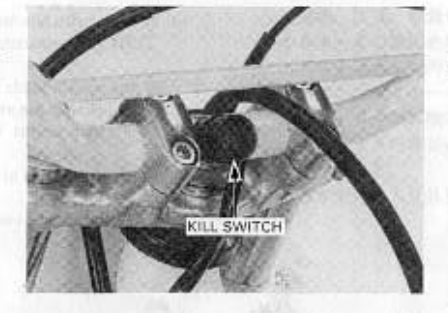

●エンジン始動 GLE), and a market remains (2) and old soil when 始動前にトランスミッションオイル、エアクリーナー を点検してください。 ●冷問時始動 1. フューエルコックを "ON" にする. 2. チェンジをニュートラルに入れる。 3. チョークレバーを引上げる。 イ、スロットルを全閉で、キックペダルをキックし、 エンジンを始動する。 30 5000 500 5000 () () (i) paints need) the use four tenance wined) キックペダルは、作動範囲内を一気に防下げてくださ 130 キックはクラッチを切ればニュートラルでなくても始 動できるプライマリーキック方式です。 5. 約10~20秒間運転し、エンジンが暖まって排気の ポトツキ音が出たらチョークレバーを元に戻す。 ● 热問時結動 limiter hoy line in in limits 1. フェーエルコックを"ON"にする。 2. チェンジをニュートラルに入れる。

- 3. チョークレバーを押下げた位置にする。
- 4. スロットルを1/8-1/4開き、キックベダルをキッ クし、エンジンを始動する。

#### 《注意》

排気ガスには、一酸化炭素などの有害な成分が含まれ ていますので、しめきったガレージの中や、せまい場 所での始動は避けてください。

#### ●エンジン停止

- 1. チェンジをニュートラルに入れる。
- 2. フューエルコックを"OFF"にし、2~3回スナッ ピングをしてスロットルを戻す。
- 3. エンジン回転の下がったところで、エンジンスト ップスイッチを押してエンジンを止める。

《注意》

フューエルコックを開いたままにしておくと、キャブ レターがオーバーフローしたときなど、クランクケー ス内に生ガスがたまり、始動不良の原因となります。

#### · New motorcycle

- (f) When first riding a new motorcycle, operate the motorcycle for the first 20 minutes (about 8 km) using not more than half throttle and shifting gears so that the engine does not lug.
- (2) Then, operate the motorcycle for about 40 minutes (about 17 km) using not more than 3/4 throttle and also shifting gears so that the engine does not lug.

#### CAUTION:

- Before filling the fuel tank for the first time, be sure to use a gasoline-oil mixture freshly premixed.
- Before first riding the motorcycle, remove the air cleaner element and wet with clean engine oil.
- After the first and second runs, check the entire machine for loose or missing bolts, nuts, and other fasteners and retighten as required.
- · When parts are to be replaced
- Cylinder and crankshaft: When the cylinder and crankshaft have been replaced with new ones, break-in the parts for about one hour as in New Motorcycle.
- · Piston, piston ring and gear (including other engine narts): Operate the motorcycle for about 30 minutes using not more than half throttle and shifting gears so that the engine does not lug.

#### CAUTION:

Revving the engine more than necessary may cause engine damage.

ROLL OF HUNGAINS IN A

#### ●新車時

- ①スロットル開度1/2以下で約20分間(約8km)各部 の調子を見ながら走行する。
- ②スロットル開度3/4以下で約40分間(約17km)各部 の調子を見ながら走行する。

#### 《注意》

- ・初回燃料補給は、特に使用直前に、新しい混合油を 混合して使用してください。
- · 新車時の走行前には、エアクリーナエレメントにオ イルを塗布してください。
- ・新車時は各部が早くゆるむので1回目走行後、2回 目走行後各部を点検し増続めを行なう。

#### ●部品交换時 2000年 1000

- ·シリンダー、クランクシャフトの交換
- 新車時と同様、約1時間のならし運転を行なう。
- ・ビストン、ビストンリング、ギヤ等、エンジン部品 の交換。

スロットル開度1/2以下で約30分間新車時と同様。 車両の選子を見ながら、ならし運転を行なう。 《注意》

むやみにエンジン回転を上げると故障の原因となりま

- 
- -
- 

#### II. INSPECTION AND MAINTENANCE .........

#### **1. SERVICE PRECAUTIONS**

- · Always install new packings, gaskets, O-rings, cotter pins, piston pin clips, tanged washers, etc. when reassembling
- When bolts, nuts or screws are to be tightened, start with the larger diameter or inner fasteners, and tighten them to the specified torque using a criss-cross pattern.
- · Use genuine HONDA parts or lubricants or their equivalent when servicing or replacing.
- Be sure to use special tools where specified.
- · Ensure your safety as well as safety of others when work involves two or more persons.
- Clean parts in cleaning solvent when disassembling (except electrical parts or accessories). Lubricate any sliding surface before reassembling (Molybdenum disulfide grease).
- Grease parts by coating or filling where specified (including oil seals).
- After reassembling, check that all bolts, nuts and other fasteners are tightened securely.
- Do not forget to install pipic clips after connecting the fuel and breather pipes.
- After reassembling, check all parts for proper operation; sliding or moving surfaces for correct clearance.
- Make sure that all parts are installed in prope direction, particularly circlips.
- Clean all roller and ball bearings in solvent thoroughly. Never spin bearings without oil or grease.
- To align cotter pin holes in nuts and bolts, always turn nuts in tightening direction.
- Do not use parts other than original parts to adjust carburetor setting.
- Degrease taper fitting, being sure that part (ACG, for example) does not slip on the taper shaft when the retaining nut is lightly tightened.
- All wires and hoses should be routed as the base machine and secured properly by means of clamps.
- Reinforcement, welding and removal of metal from frame and other parts of the motorcycle should be made according to appropriate instructions by HRC.
- Do not run the motorcycle with loose spokes.  $\rightarrow$
- Note the installation direction when installing the drive chain master link joint.
- After reasembling, check that all cotter pins and lock wire are installed properly.
- Use cleaning agent when cleaning O-rings and other rubber parts specially available for the purpose.
- When reassembling transmission, be sure to align holes in each shaft with those in each gear.
- \* After reassembling transmission, shift gears into position to be certain that they are shifted smoothly without binding.

11: 点検·調整要領

#### 1. 作業上の注意事項

- ・パッキング、ガスケット、Oリング、割ビン、ビストンピンクリップ、ク ングドワッシャー。サークリップ等は分解時には新品と交換する。
- ・ボルト、ナット、ビス類の締付けは、径の大きなものから小さなものへ、 内側から外側へ対角に規定の締付けトルクで締付ける。
- ・部品、油脂類は必ず純正, 指定部品を使用する。
- 専用工具を必要とする作業には必ず使用する。
- · 2人以上で行なう共同作業の場合は、お互いの安全を確認しながら行なう。
- ·エンジンの部品は分解後洗浄(電装品以外) し、組立時には摺動面にオイ ルを塗布する。(モリプデングリース)
- ・組立時指定個所にはグリースを塗布または封入する。(オイルシール含む)
- ・組立後は、各部の締付け作業を必ず点検する。 コード 第1000万円
- ・フューエルバイブ、ブリザーバイブ等のクリップを忘れずに取付ける。
- 同転部及び摺動面は、組立時には必ずその作動及びクリアラジスを確認す ること。
- ・全ての部品 (特にサークリップ)の方向性を確認する。
- ・ローラー及びボールベアリングは人念な洗浄を行ない。オイル(グリース) 催しでの空転は避けること。
- ・ゆるみ止めのロックワッシャー(割ピン)をロックする時は、締付方向で 位置を合わせること。
- ・キャプレターのセッティングは、イニシャルパーツの範囲内で行なうこと。
- ·テーバー部(例えばACG)は、脱脂を行なうと共に、軽く組付けて喰い付 くこと。
- •ワイヤー・ホースの通し方は、オリジナル通りとし、そのクランプは適切 であること。
- 編曲、溶接、軽量化は適切な指導の基に行なうこと。
- •スポークの増縮めは確実に行なうこと。
- ドライブチェンのクリップの方向は正しくセットすること。
- 割ピン、ワイヤーロック等は整備完了後ピス検と共に行なうこと。
- · Oリング、ゴム類等の洗浄は、洗浄液を使用すること。
- ・ミッションの各シャフトにあいているオイル穴は、各ギヤーのオイル穴に 合せること。
- · 各ギヤーの入り具合は、組付け後必ず行なうこと。

#### Before riding the motorcycle, be sure to check the following:

- · Oil levels (engine and transmission).
- · Loose plugs or plug caps.
- Clutch operation.
- Bolts, nuts and other fasteners for security (particularly front and rear axles and drain bolt).
- · Throttle grip and carburetor throttle valve operation.
- Frame and steering head.
- · Spokes for looseness.
- Tire pressure and wear, a contract of the contract of the contract of the contract of the contract of the contract of the contract of the contract of the contract of the contract of the contract of the contract of the cont
- Brake lever/pedal free play and stopping power.
- Drive chain tension, lubrication and play in clips.
- · Fuel leakage.

#### 3. WARMING-UP THE ENGINE

- · Return the fuel enrichment knob as soon as the engine starts.
- · Gradually increase engine speed. Do not rev the engine up.
- Check for oil leaks.
- · Stop the engine after the engine responds throttle smoothly (a few minutes).

#### **4. DURING-RIDING INSPECTIONS**

- Carburetor setting.
- Gear ratios.
- Operation of steering and other controls.
- + Brake stopping power.

#### **5. AFTER-RIDING INSPECTIONS**

- Spark plug selection (wet or carbon fouled).
- Oil leaks.
- · Loose or missing bolts, nuts and other fasteners
- ・オイル量 (ミッションオイル含む) の点検。 ( ) ( ) ( ) ( ) ( ) ( ) )
- ·プラグの締付、プラグキャップのゆるみ点検
- ・クラッチ作動の点検。
- ・ビス・ボルト類の締付の点検 (特にアクスル及びドレンボルト)
- ·スロットルグリップ回り、キャプスロットルバルブの作動点検
- ・フレームヘッド回りの点検
- ·スポークのゆるみ点機。
- · タイヤ空気圧及び摩耗具合の声検
- ・ブレーキの遊び、効きの点検。 リンク リング・ショックス
- ・ドライブチェンの張り、給油、クリップのガタの点検
- · ガス洩れの点検...
- 3. 暖気運転
- ・エンジンが始動したら、チョークレバーは必ず戻す。
- ・エンジンの回転は低速より徐々に下げる。
- ・オイル洩れの点検。
- ・エンジンの仕様に依って異なるが、スロットルレスポンスがスムースに ったら停止する (3~5分程度)。

#### 4. 走行中のチェックポイント

- ・キャプレターのセッティングは適切か。
- ・ギヤーレシオのセッティングは適切か
- ・揉作系の作動は適切か。
- ・プレーキの効き具合はどうか.
- 5. 走行後のチェックポイント
- ・プラグの焼け具合の点検
- ・オイル池れの点検。
- ・ビス・ボルト類のゆるみ、脱落の点検。

### **Register to Remove Trial Watermark!!** 6 組立時グリース塗布個所

#### **6. LUBRICATION POINTS (WHEN REASSEMBLING)**

(i) Upper and lower steering head bearings, dust scals

- (2) Throttle grip (only apply oil)
- 3) Wheel bearings, dust seals and axle shafts
- (4) Brake cam anchor pins
- (5) Swingarm pivot collars, bearings, dust seals, and pivot bolts (apply molybdenum disulfide grease)
- (6) Rear nedal pivot bolt
- (7) Drive chain tensioner collar
- (8) Rear shock absorber link pivots, and dust seals (apply molybdenum disulfide grease)
- (9) Side stand pivot
- (i) Drive chain (gear oil #80~90)
- (ii) Front brake lever and clutch lever pivots
- (i2) Front brake cable (only apply oil)
- (ii) Skid plate bolt (apply molybdenum disulfide grease)

#### Cステアリングヘッドベアリング・シール上下 (2)スロットルグリップ (オイルのみ)

③ホイールハブベアリング、ダストシール、アクスルシャフト (4)ブレーキカムアンカービン ⑤リヤーフォークビボットカラー、ベアリング、ダストシール、ビボットボ ルト (モリプデングリース) 第リヤーブレーキペダルビボット (テキャンテンショナーカラー 常リヤークッションリンケージビボットニードルベア (モリブデングリース) ④サイドスタンドビボット 10ドライブチェン (ギヤオイル#80~90) 1)フロントプレーキレバー/クラッチレバービボット **13フロントプレーキケーブル (オイル) 個スキッドプレートボルト (モリブデングリース)** 

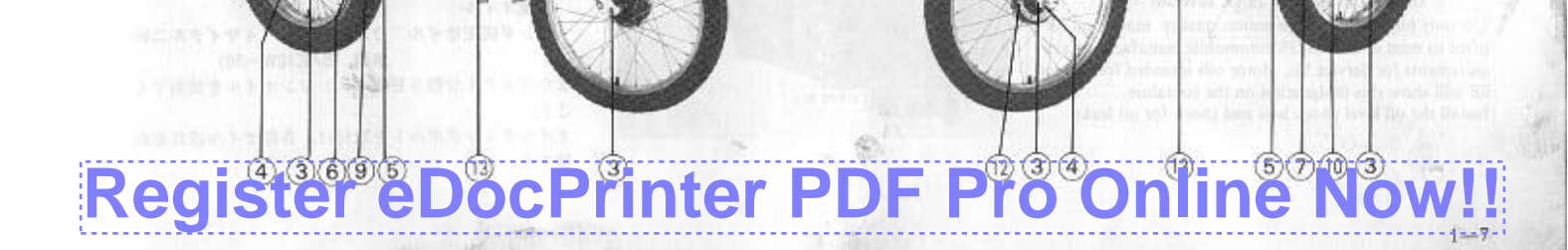

### **Register to Remove Trial Watermark!!** ●下ランズミッションオイル\*\*\*\*\*

#### **C TRANSMISSION OIL**

(Oil level check).

To check the oil level, place the motorcycle in an upright position.

- (i) Remove the oil level check bolt from under the crankcase cover. The oil should flow out of the oil check bolt hole. Reinstall and tighten the oil level check bolt.
- (2) Start the engine and let it idle for  $1 \sim 2$  minutes. Stop the envine.
- (3) After 2~3 minutes, remove the oil level check bolt. If the oil does not flow out of the oil check bolt hole, nour fresh oil until the oil starts to flow out of the oil level check bolt hole.

#### (Oil change)

When changing oil, drain used oil from the crankcase while the engine is warm. This will ensure complete and rapid draining.

- (i) Remove the three screws and remove the oil pump cover.
- (2) Remove the oil filler cap.
- (3) Remove the skid plate.
- (4) Place an oil drain pan under the engine to catch the oil, then remove the drain plug. Rock the motorcycle from side to side to drain all residual oil.
- (5) Clean the drain bolt in cleaning solvent and reinstall. TOROUE: 2.0 kg-m

Before installing, check that the sealing washer is in good condition and is not damaged.

Transmission oil quanity: 0.5 litr. (at oil change) 0.6 litr. (at overhaul)

Recommended transmission oil HONDA GENUINE ULTRA U 4-STROKE OIL OR EQUIVALENT (SAE 10W-30)

Use only high detergent, premium quality motor oil certified to meet or exceed US automobile manufacturer's requirements for Service SE. Motor oils intended for Service SE will show this designation on the container. Install the oil level check bolt and check for oil leaks.

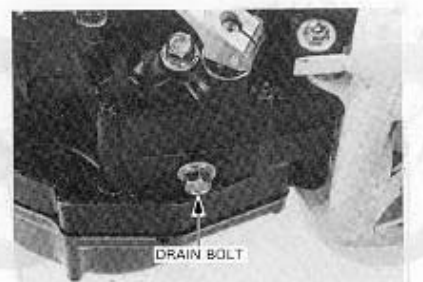

《オイルレベルの点検》

レベル点検の際は、車体を水平な場所へ置くこと。

- ①車体を垂直にしてR.クランクケースカバー下部の レベルチェックボルトを外し、オイルが入っている ことを確認する。
- 2エンジンを始動してアイドルで1-2分回したあと、 血面を水平な状態にしてエンジンを停止する。
- 3水平な状態で2~3分間放置し、R.クランクケース カバーのチェックボルトを外して、オイルが出なく なるまで穴よりオイルを出す。

④穴よりオイルが出なかったときは、オイルをオイル 注入口上り補充し、②③の手順をくり返す。 《オイル交換》

エンジンを暖気し、オイルを暖めた後に抜き取る。

T2スクリュ3本を外し、オイルボンプカバーを外す。 ②オイル注入ロキャップを外す。 ③スキッドプレートを外す。 命ドレンボルトを外して、オイルを完全に抜き取る。 車体を垂直にし、ドレンボルトを外して、オイルを さらに抜き取る。 高ドレンボルトをきれいに洗ってから、取付ける。 綺付けトルク: 2.0kg = m

シールワッシャーが損傷している場合は交換する。 トランスミッション オイル容量:0.51 (オイル交換時)  $0.6.6$ (エンジン分解時) 推進オイル: ホンダ純正オイル ウルトラーU (4サイクル二輪 車用, SAE10W-30) またはAPI分類SE級のエンジンオイルを使用する こと。 オイルチェックボルトを取付け、各部オイル洩れを点 絵する。

### **Register eDocPrinter PDF Pro Online Now!!**

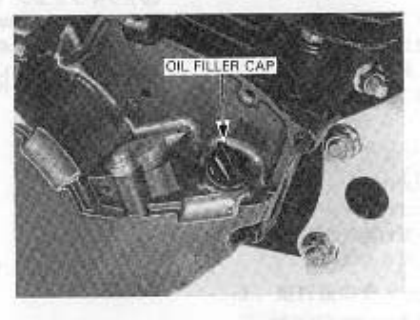

OIL CHECK BOLT